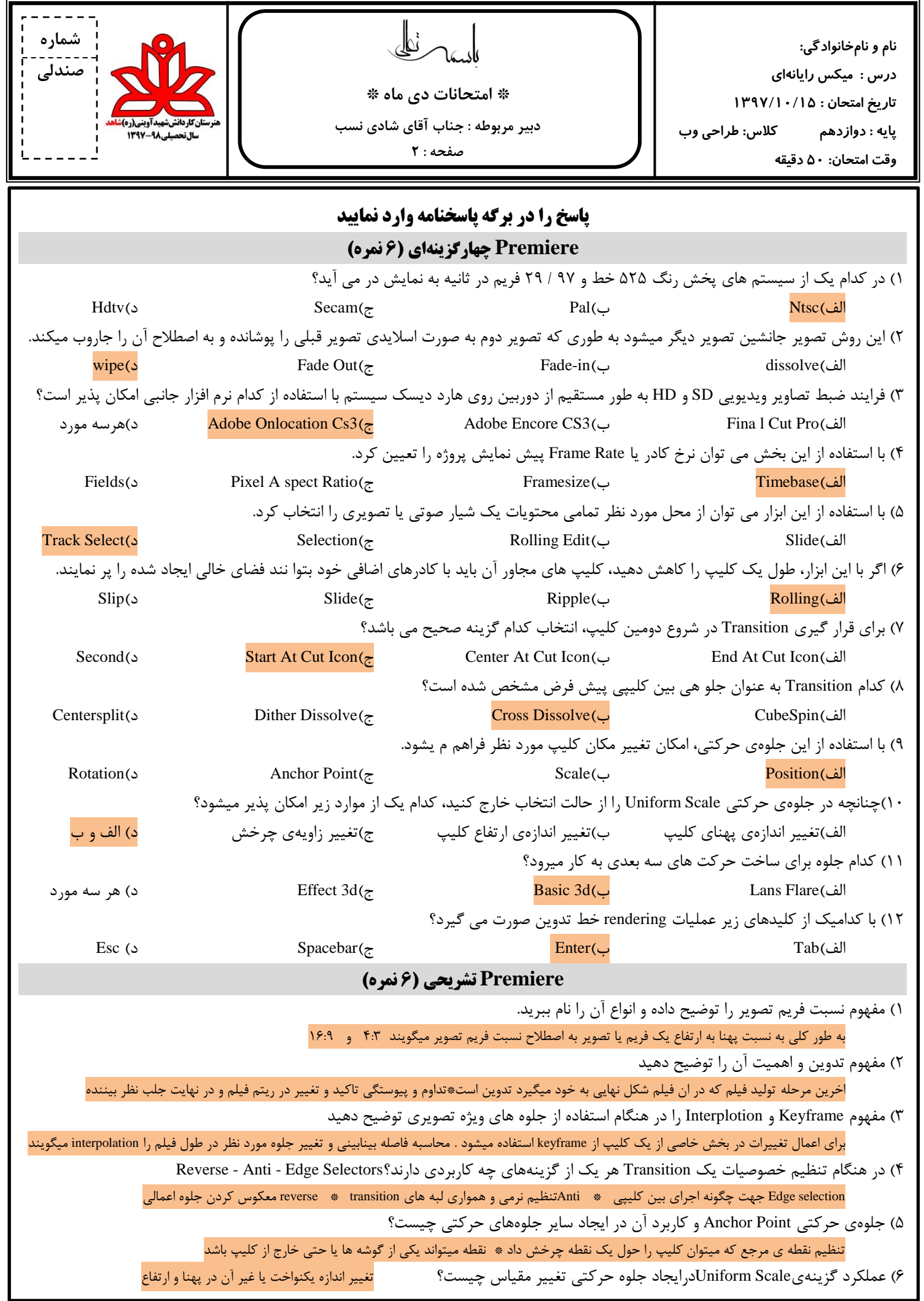

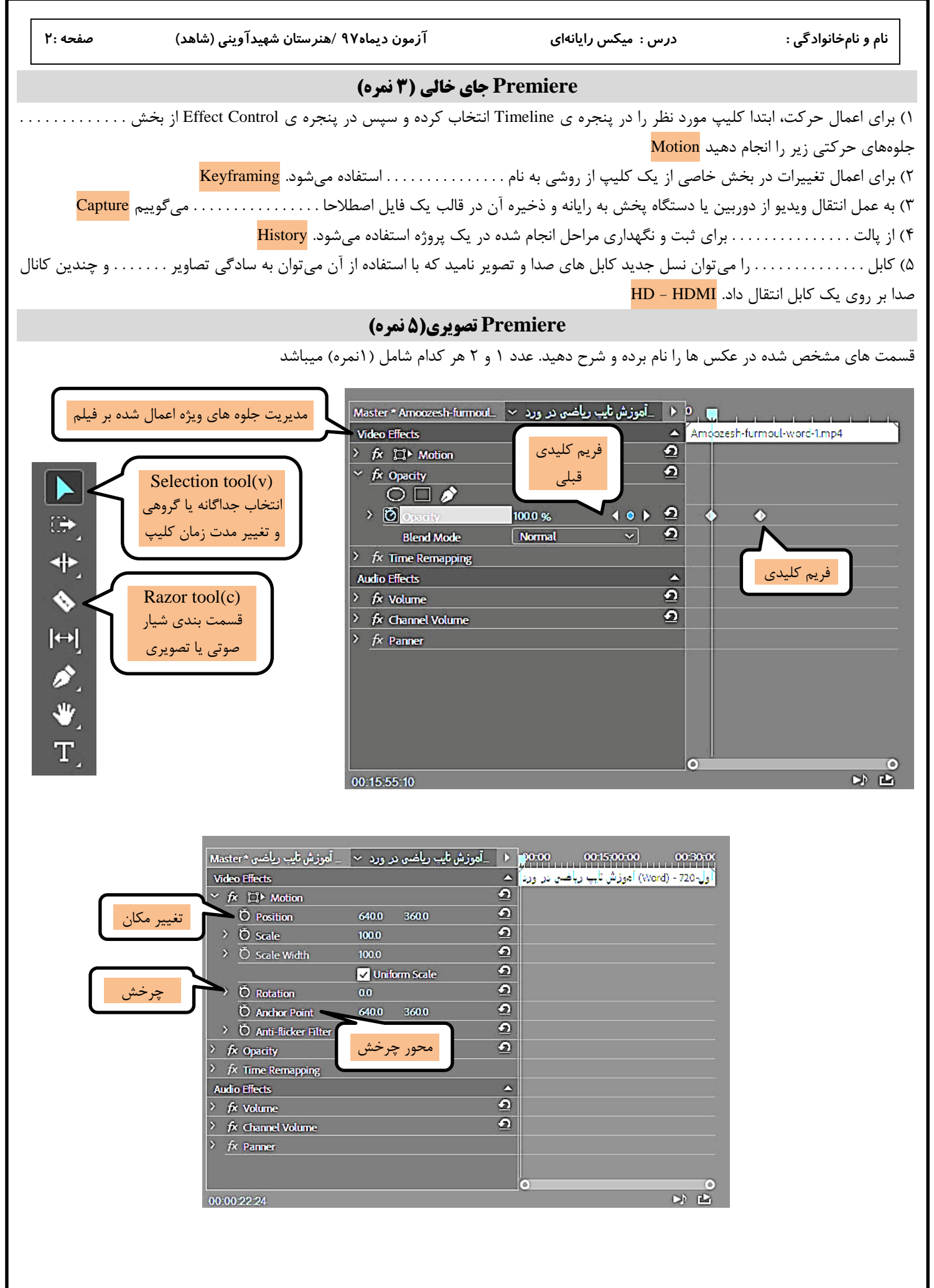

قدرشناس دلسوزان باشید \* شادی نسب

السائل

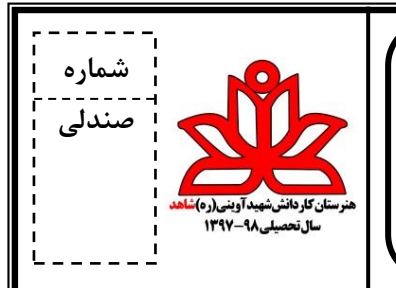

**\* امتحانات دی ماه \***

**دبير مربوطه : جناب آقای شادی نسب**

**صفحه : 2**

**پاسخنامه Premiere**

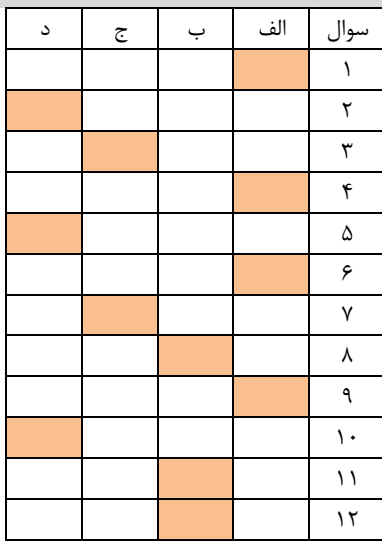

**نام و نامخانوادگي:**

**درس : میکس رایانهای**

**تاریخ امتحان : 1397/10/15**

**پایه : دوازدهم کالس: طراحي وب**

**وقت امتحان: 50 دقیقه**

**تشریحی**  $\lambda$ 

 $(7)$ 

 $\sigma$ 

 $($ ۴

( $\Delta$ 

 $\widetilde{\mathcal{S}}$ 

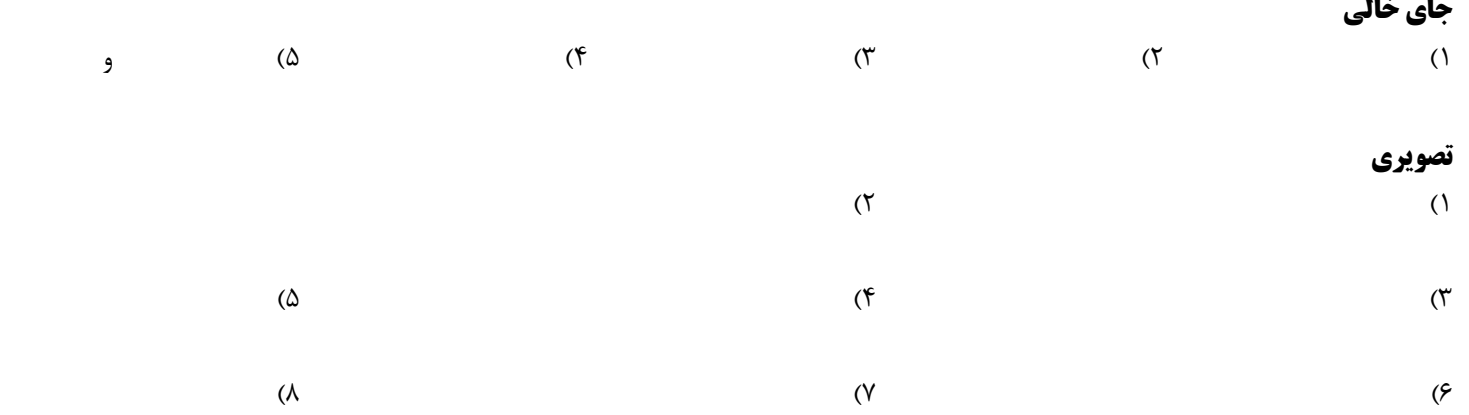

قدرشناس دلسوزان باشید \* شادی نسب